## **Límites, diferenciación e integración**

**Definición dunha función. Diferencia cunha expresión** En MAPLE as relacións funcionais pódense definir de dous xeitos: 1. Mediante unha expresión ou fórmula 2. Cunha función matemática propiamente dita Se temos unha expresión (caso 1): **> f:=x^3+1;**  $f = x^3 + 1$ **(1.1.1)** e a queremos evaluar nun punto x=3, necesítase utiliza-lo comando **subs > subs(x=3, f); # substitúe x=3 na expresión f** 28 **(1.1.2)** Para definir unha función propiamente dita (caso 2) utilizase o **operador frecha (->) > f:=x->x^3+1;f(3); #evaluamos f en x=3** 28 **(1.1.3)** A función tamén pode ter varias variábeis:  $\mathbf{r} = (\mathbf{x}, \mathbf{y}) \rightarrow \mathbf{x} + \mathbf{y}$  $f := (x, y) \mapsto x + y$ **(1.1.4)**  $\overline{\mathbf{r}}$  **>**  $\mathbf{f}(\mathbf{x}, \mathbf{y})$  $x + y$ **(1.1.5)** Tamén podemos definir unha función que dea como imaxe un vector de 2 ou  $\lfloor$ máis valores. Por exemplo: $f := \mathbb{R}^2 \to \mathbb{R}^3$  definida por : **> f:=(x,y)->(x^2,x-1,exp(-x)); (1.1.6) > f(x,y);**  $x^2$ ,  $x-1$ ,  $e^{-x}$ **(1.1.7) > f(1,2);** 1, 0,  $e^{-1}$ **(1.1.8) Conversión de expresións en funcións** Para convertir unha expresión nunha función utilízase o comando: **unapply(expr, x, y, ..)** onde: expr - expresión x,y,.. - nomes de variabeis **> expresion:=(a^2\*x^3+b\*exp(t)+c^3\*sin(x))/(a\*x^2+c\*t);**

**(1.2.1)**

| expression := $\frac{a^2 x^3 + b e^t + c^3 \sin(x)}{ax^2 + ct}$                                                                                                    | (1.2.1)                                                                 |                    |         |
|----------------------------------------------------------------------------------------------------|-------------------------------------------------------------------------|--------------------|---------|
| > f:=unapply(expression, x, t); f=crase unha function nas                                                                                                    |                                                                         |                    |         |
| > r:=uabis (x,t)                                                                                                    | $f:=(x, t) \rightarrow \frac{a^2 x^3 + b e^t + c^3 \sin(x)}{ax^2 + ct}$ | (1.2.2)            |         |
| > f(0,1);                                                                                                    | $\frac{be}{c}$                                                          | (1.2.3)            |         |
| > restart; f = limpa a memoria interna de MAPLE                                                                                                    |                                                                         |                    |         |
| Operacións sobre funcións                                                                                                    | $\frac{c}{c}$                                                           | (1.2.3)            |         |
| ComMALE fódése realizar as operacións de suma, multiplicación e<br>composition de funcións da seguinte forma:<br>$\left[\begin{array}{c}\n  & f:=x->ln(x)+1 \\ & g:=y\rightarrow e^y-1\n \end{array}\right]\n      $ | (1.3.1)                                                                 |                    |         |
| > h:=f+g; h(z);                                                                                                    | $h:=f+g$                                                                | $\ln(z)+e^z$       | (1.3.2) |
| > h:=f*g; h(z);                                                                                                    | $h:=fg$                                                                 | $\ln(z)+1)(e^z-1)$ | (1.3.3) |
| > h:=f@g; f: f(z);                                                                                                    | $h:=fg$                                                                 | $\ln(z^z-1)+1$     | (1.3.5) |
| > h:=g@f; h(z);                                                                                                    | $h:=g@f$                                                                | $e^{\ln(z+1)}-1$   | (1.3.6) |
| > simply(x); f is implifica a función anterior<br>$z e-1$                                                                                                    | (1.3.7)                                                                 |                    |         |
| > (f@4)(z); f = equivalence t (f(f(f(z))));                                                                                                    |                                                                         |                    |         |

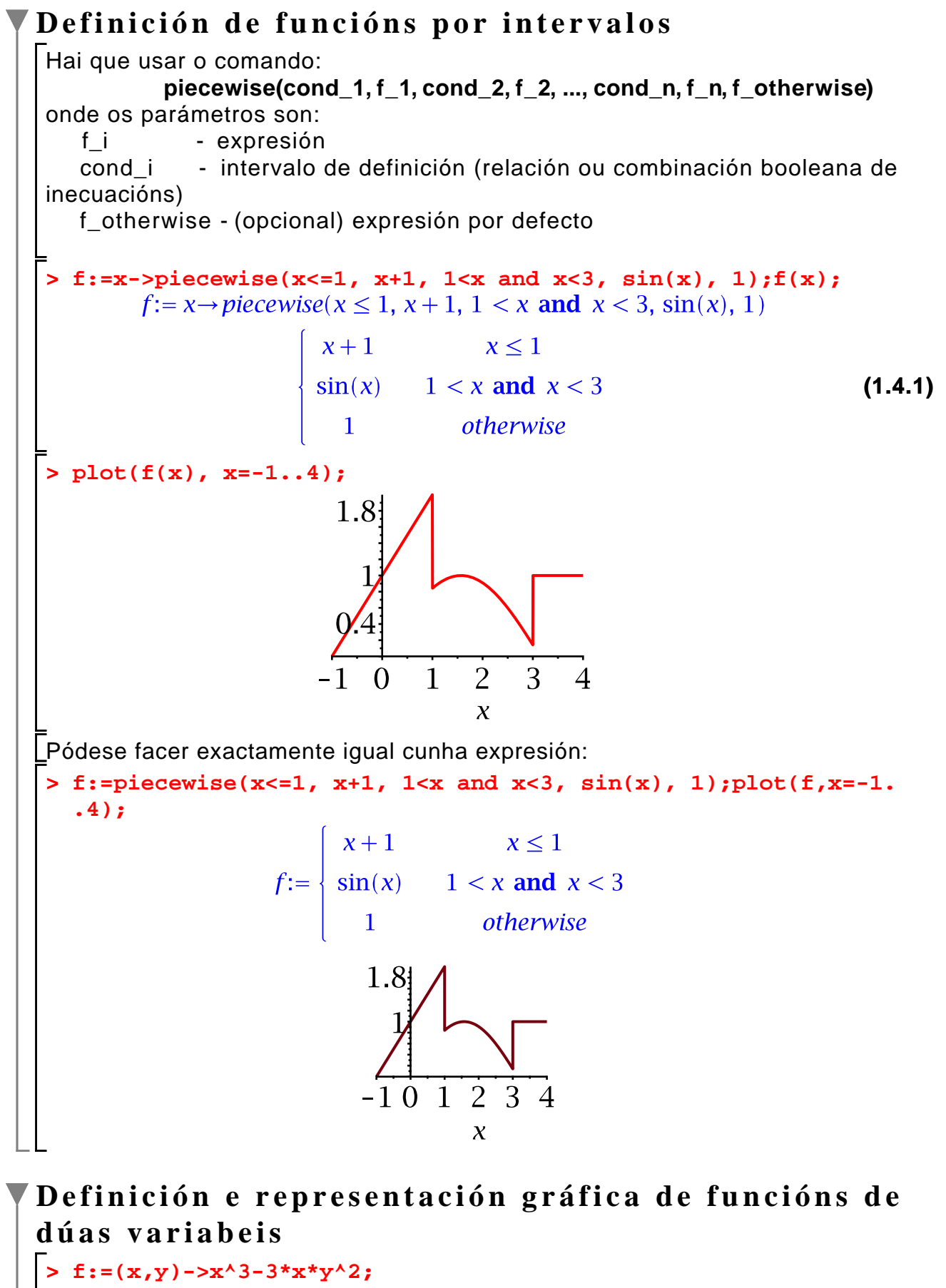

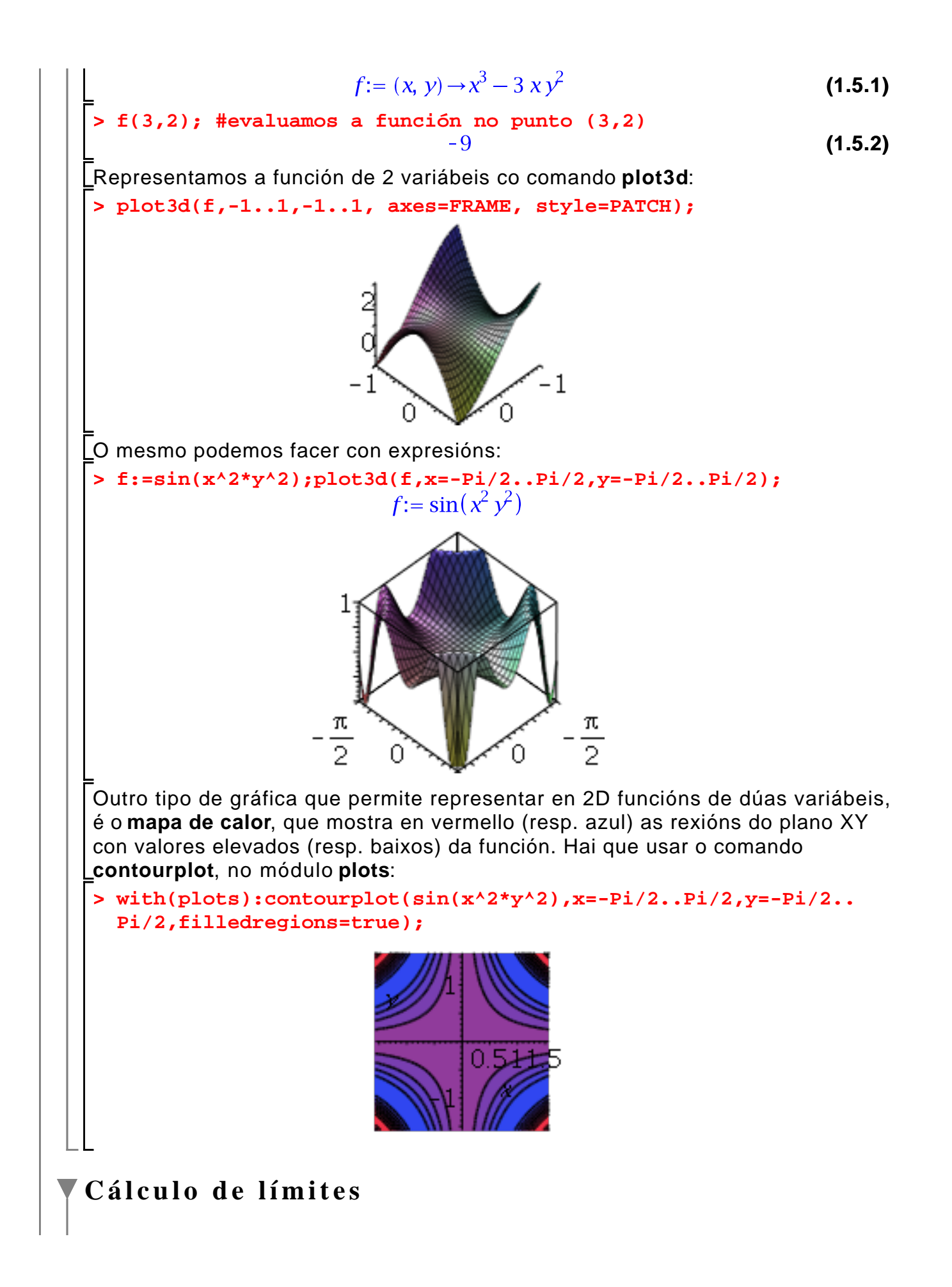

MAPLE pode calcular límites de expresións ou de funcións utilizando o comando **limit(f, x= a, dir)**   $\lim f$  **Limit(f, x= a, dir)** (non evalúa o límite senon que so o deixa indicado) onde os argumentos son: f - expresión alxebráica x - nome da variábel a - punto do límite (pode ser infinity, ou -infinity) dir - (opcional) refírese a dirección na que se calcula o límite, aproximando pola dereira (right) ou pola esquerda (left). Por defecto aproximase polos dous lados. **> limit( cos(x)/x , x=Pi/2);**  $\Omega$ **(1.6.1) > limit( (-x^2+x+1)/(x+4) , x=infinity); (1.6.2) > limit( tan(x) , x=Pi/2);** undefined **(1.6.3) > limit( tan(x) , x=Pi/2 , right); (1.6.4) > limit( tan(x) , x=Pi/2, left); (1.6.5) > Limit( cos(x)/x , x=Pi/2); (1.6.6) > value(%); # evalúase o límite anterior (1.6.7)** 0 **> Limit( tan(x) , x=Pi/2, left)=limit(tan(x),x=Pi/2,left);**  $\lim \tan(x) = \infty$ **(1.6.8)**  $x \rightarrow \frac{1}{2} \pi$ **> value(%); (1.6.9)**  $\infty$ **Cálculo de derivadas**

MAPLE pode calcula-la derivada dunha expresión con respecto a unha variábel dada utilizando o comando **Diff** ou **diff** ou o operador **D** (que opera sobre funcións). Comando **diff**:

diff(f, x1, ..., xj)  
\n
$$
\frac{d^j}{dx_j...dx_1} f
$$
\ndiff(f, [x1\$n])  
\ndiff(f, x1\$n, [x2\$n, x3], ...,  
\nxj, [xk\$m])  
\n
$$
\frac{d^n}{dx_k^n} f
$$
\ndiff(f, x1\$n, [x2\$n, x3], ...,  
\n
$$
\frac{d^r}{dx_k^m dx_j...dx_3 dx_2^n} f
$$

onde:

f expresión que se quere derivar x1, x2, ..., xj - variabeis respecto as cales se calcula a derivada n - orde de derivación

Tamén se pode utiliza-lo comando Diff co mesmo efecto que no caso do limite.

**> f:=exp(-2\*x);**  $f = e^{-2x}$ **(1.7.1) > derivada:=diff(f,x); # devolve unha expresión (1.7.2) > f\_prima:=unapply(derivada, x); # agora f\_prima é unha función** f\_prima:=  $x \rightarrow -2 e^{-2x}$ **(1.7.3) > f\_prima(3); #evalúa a función nun punto (1.7.4) > Diff(x^3+2\*x , x);**  $\frac{\mathrm{d}}{\mathrm{d}x}$   $(x^3 + 2x)$ **(1.7.5) > value(%); # evalúa a expresión anterior (1.7.6) > Diff(x^3+2\*x , x\$2); #derivada segunda**  $\frac{d^2}{dx^2}(x^3+2x)$ **(1.7.7) > value(%);**  $6x$ **(1.7.8)** O **diff** serve tamén para derivar funcións con respecto a varias variábeis ao mesmo tempo **> Diff(sin(x\*y),x\$2,y)=diff(sin(x\*y),x\$2,y);(1.7.9)**

Se queres calcular o valor da derivada nun punto, tes que empregar o **diff > subs(x=Pi,y=-Pi,diff(sin(x\*y),x,y)); (1.7.10)** Con funcións (definidas con ->) hai que empregar o operador **D**: **D(f) D[i](f) D[i](f)(x, y, ...)** onde os argumentos son: f - función a derivar i - enteiro ou enteiros, que indican a orde da variábel a respeito da cal se deriva (p.ex. se temos f(x, y, z), entón **D[3,2,1](f)** é a derivada a respeito de z, y, x, sucesivamente x, y, ... - punto de aplicación O operador **D** é máis xeral que **diff** xa que pode evaluar a derivada nun punto. Co comando **convert** pódese convertir un formato no outro. **> restart; > D[1,1,2](g)(x,y);**  $D[1, 1, 2](q)(x, y)$ **(1.7.11) > convert(%, diff);**  $\frac{\partial^3}{\partial y \partial x^2} g(x, y)$ **(1.7.12) > Diff(x^3+2\*x , x);**  $\frac{d}{dx}$   $(x^3 + 2x)$ **(1.7.13) > convert(%, D);**  $3x^2+2$ **(1.7.14) > restart; > f:=x->ln(x)+sin(x); # definición dunha función**  $f:= x \rightarrow \ln(x) + \sin(x)$ **(1.7.15) > f\_prima:=D(f); #devolve unha función**  $f\_prima := x \rightarrow \frac{1}{x} + \cos(x)$ **(1.7.16) > g:=(x, y, z)->exp(x\*y)+sin(x)\*cos(z)+x\*y\*z; #función de varias variabeis**<br> $q := (x, y, z) \rightarrow e^{xy} + sin(x) cos(z) + xyz$ **(1.7.17) > der:=D[2](g); #derivada respecto a y por ocupar-la segunda posición**  $der := (x, y, z) \rightarrow xe^{xy} + xz$ **(1.7.18) Integración definida e indefinida** MAPLE realiza a integración definida e indefinida co comando **int int(expression,x)**

$$
\int \frac{\text{expression}}{x} \, dx
$$
\n
$$
\int_{a}^{b} \frac{\text{expression}}{x} \, dx
$$
\n
$$
\int_{c}^{b} \frac{\text{expression}}{a} \, dx
$$
\n
$$
\int_{c}^{d} \frac{\text{expression}}{a} \, dx
$$
\n
$$
\int_{c}^{d} \frac{\text{expression}}{a} \, dx
$$
\n
$$
\int_{c}^{d} \frac{\text{expression}}{a} \, dx
$$
\n
$$
\int_{c}^{d} \frac{\text{expression}}{a} \, dx
$$
\n
$$
\int_{c}^{d} \frac{\text{expression}}{a} \, dx
$$
\n
$$
\int \frac{\text{expression}}{a, b, c, d} \qquad \text{intervalo de integration}
$$
\n
$$
\int \frac{\text{constant}}{\text{expression}} = 2 * x * \text{exp}(x \times 2), \qquad \text{expression} := 2 x e^{x^2} \qquad \text{(1.8.1)}
$$
\n
$$
\int \text{int}(\text{expression}, x); \# \text{ integral indefinite}
$$
\n
$$
\int \text{function}(x); \# \text{ derivatives} = 2 x e^{x^2} \qquad \text{(1.8.2)}
$$
\n
$$
\int \text{int}(\text{supp}(x, x); \# \text{derivamos} \text{ or resultado da integral e da\n
$$
\text{expression} \qquad \qquad 2 x e^{x^2} \qquad \text{(1.8.3)}
$$
\n
$$
\int \text{int}(\sin(y) * \cos(y), y); \qquad -\frac{1}{2} \cos(y)^2 \qquad \text{(1.8.4)}
$$
\n
$$
\int \text{int}(\text{1/exp}(x^2) + x, x); \qquad \frac{1}{2} \sqrt{\pi} \text{ erf}(x) + \frac{1}{2} x^2 \qquad \text{(1.8.5)}
$$
\n
$$
\int \text{int}(\text{1/exp}(x^2) + x, x); \qquad \frac{1}{2} \sqrt{\pi} \text{ erf}(x) + \frac{1}{2} x^2 \qquad \text{(1.8.6)}
$$
\n
$$
\int \text{expression} = 1/(1 + x^2); \qquad \text{expression} = \frac{1}{1 + x^2} \qquad \text{(1.8.7)}
$$
$$

**(1.8.9)**

$$
\int_{0}^{\infty} \frac{1}{1+x^{2}} dx
$$
 (1.8.9)  
\n
$$
\int_{0}^{\infty} \frac{1}{1+x^{2}} dx
$$
 (1.8.10)  
\nNota que a integral infinita é o límite da integral finita cando o intervalo de  
\nintegración tende a infinito:  
\n
$$
\int_{a}^{a} f(x) dx = \lim_{\Delta a} \int_{a}^{x} f(t) dt
$$
  
\nPor exemplo:  
\n
$$
\int_{a}^{\infty} \frac{1}{x^{2}} dx = \lim_{\Delta a} \int_{1}^{x} \frac{1}{t^{2}} dt
$$
  
\n
$$
\int_{0}^{\infty} \frac{1}{x^{2}} dx = \lim_{\Delta a} \int_{1}^{x} \frac{1}{t^{2}} dt
$$
 (1.8.11)  
\n
$$
\int_{0}^{\infty} \frac{1}{x^{2}} dx = 1 \cdot . . x
$$
 assuming *x* :: positive  
\n
$$
\frac{x-1}{x}
$$
 (1.8.12)  
\n
$$
\int_{0}^{\infty} \frac{1}{x^{2}} \cdot x = 1 \cdot . . \text{ infinity } \int_{1}^{x} \frac{1}{x^{2}} dx
$$
 (1.8.13)  
\n
$$
\int_{0}^{a} \left(\frac{x}{x^{2}} + x\right)^{2} dy dx = \int_{0}^{a} \int_{-x}^{x} (x^{2}y + xy^{2}) dy dx
$$
  
\n
$$
\int_{0}^{a} \int_{-x}^{x} (x^{2}y + xy^{2}) dy dx = \frac{2}{15} a^{5}
$$
 (1.8.14)  
\n
$$
\int_{0}^{\infty} \text{Int} (x^{2}2^{4}y + x^{4}x^{2}) \cdot [y=x...x, x=0...a] = \text{int} (x^{2}x^{2}y + x^{4}y^{2}) \cdot [y=x...x, x=-0...a] = \text{int} (x^{2}x^{2}y + x^{4}y^{2}) \cdot [y=x...x, x=-0...a] = \text{int} (x^{2}x^{2}y + x^{4}y^{2}) \cdot [y=x...x, x=-0...a] = \text{int} (x^{2}x^{2}y + x^{4}y^{2}) \cdot [y=x...x
$$

variábeis (neste caso, y).